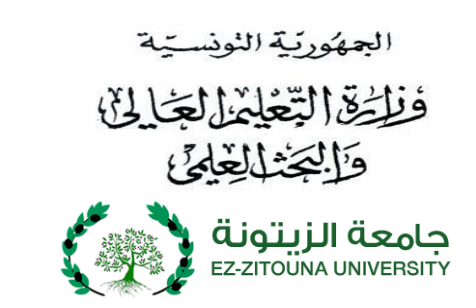

## **بـــــالغ مناظـــرة إعادة التوجيه الجامعي )دورة مارس 2019( الخاص بجامعــــ يت ّ ة الز ـــــونة**

**يتـونة عن فتح بـاب الترّش تعلن حات لمناظرة إعـادة ّ جـامعة الز التوجيه )دورة مارس 2019( لفائدة الطلبة ّونسيين الحاصلين على شهادة الباكالوريا أو ما يعادلها خالل سنتي الت 2017 و2018 . شروط المشاركة :**

- **- الحاصلو ن على شهادة البا كالوريا أو شهادة معادلة لها خالل سنة 2018 ؛**
- **- الحاصلو ن على شهادة البا كالوريا أو شهادة معادلة لها خالل سنة 2017 وغير الموجهين من حاملي**  الباكالوريا الأجنبيّة وتلاميذ المعاهد الفرنسيّة المعتمدة في تونس.

فعلى الطلبة الرّاغبين في الالتحاق بإحدى المؤسسات التّابعة للجامعة، سحب بطاقة التّرشّح من موقع واب الجامعة: <u>www.uz.rnu.tn</u> ثمّ تعميرها بكلّ دقة وتوجيهها مع الوثائق المطلوبة وفي الآجال المحدّدة، إلى **يتونة. ّ جامعة الز**

**الوثائق المطلوبة : ّ .<sup>1</sup> ة عريف الوطني ّ نسخة من بطاقة الت** ؛ 2. نسخة من شهادة التّسجيل أو من شهادة تأجيل التّسجيل بعنوان السنة الجامعيّة 2018/2017، أو 2019/2018، وفي صورة عدم القيام بإجراءات التّرسيم بإحدى المؤسّسات الجامعية بتونس أو بالخارج يتعيّن تقديم تصريح على الشّرف في الغرض معرّف الإمضاء (يسحب نموذج التّصريح على الشّرف من الموقع) ؟<br>-**ّشهادة المعادلة لها** ؛ **.3 نسخة منكشف أعداد الباكالوريا أو ال .4 ثالثة ظروف معنونة وخالصة معلوم البريد تحمل العنوان الشخصي والكامل للمترشح**؛ **.5 األصل من شهادة في إصدار حوالة بريدية باسم المحاسب العمومي للمدرسة العليا للعلوم االقتصادية ّو جارية بتونس الت بالحساب الجاري البريدي رقم : 13001000000001114531 بمبلغ قدره خمسون دينار )50 د(**  بالنّسبة للمشاركة في كلّ شعبة، وذلك طبقا للأمر عدد 1419 لسنة 1995 والمؤرّخ في 31 جويلية 1995

**م باألمر الحكومي عدد ّ المتعلّق بضبط المساهمة المالية للطلبة في الحياة الجامعية والمنقح والمتم 1314 لسنة ّ <sup>2011</sup> خ في المؤر 21 نوفمبر .2011**

**مالحظات هامــة:** 1- يرسل ملف التّرشح عبر البريد (يؤخذ بعين الاعتبـار تــاريخ ختم البريـد) مع ضرورة قطع القصاصة الموجودة بأسفل بطاقة التّرشح وإلصاقها بالظرف الخاص بملف التّرشح. كما ميكن إيداع امللف مبـاشرة فــي مكتب الضبط باجلــامعة وذلك فــي أجل أقصاه **يوم الجمعة 01 مارس .2019** -2 جترى املناظرة أيام **21 و23 و 21 مارس 2011** وفق روزنامة يتم سحبها من موقع واب اجلامعة:**[tn.rnu.uz.www](http://www.uz.rnu.tn/)** -3 معلوم املشاركة يف املناظرة **خمسون دينارا )50 شعبة )معلوم غير قابل لالسترجاع( ّ د( عنكل** ؛ 4- لا ينظر في كلّ ملف ناقص أو وصل بعد الأجال المحدّدة؛<br>. 5- يتمّ استخراج استدعاء المشاركة (**convocation**) في مناظرة إعادة التّوجيه دورة مارس 2019 من موقع واب الجامعة بداية من يوم الثالثاء **11 مارس .2011** 6- تعتمد برامج السّنة الرابعة ثانوي (الباكالوريا) في مواضيع اختبارات المناظرة.<br>. 7- تخضع اختبارات الطلبة خلال المناظرة إلى إصلاح مزدوج ويعلن عن نجاح المترشحين المتحصلين ضرورة على **معدّل يساوي أو** املعلن عنها مسبقا. ويف صورة تساوي مّت رش **يفوق 10 من 20** يف **حدود طاقة االستيعاب** حني أو أكثر يف آخر القائمة يقبل جميع المترشّحين. 8- لا يتمّ قبول المترشّحين بصفة آلية إلا بالنسبة لشعبة فنون التراث الإسلامي، وذلك إذا كان عدد مطالب الترشح مساويا لعدد منه. ر البقاع املفتوحة أو أقل 9- يتمّ تعيين الناجحين في أكثر من شعبة في مناظرات إعادة التّوجيه الجامعي الخاصة بجامعة الزّيتونة بإحدى الشّعب حسب ترتيب<br>-اختيارات المترشح وحسب معيار التّميز في المناظرة وطاقة الاستيعاب المعلن عنها مسبقا بما في ذلك المقبولين آليا. 10-يتمتّع الناجحون في المناظرة بتسجيل أول بعنوان السّنة الجامعيّة 2020/2019. 11-النتائج المصرّح بما في مناظرة إعادة التّوجيه الجامعي نمائية ولا توجد قائمة انتظار ولا تقبل مطالب المناقلة.

**ملاحظة هامّة جمّا :** نظرا لتزامن مناظرة إعادة التّوجيه الجامعي لدورة مارس 2019 مع حملة إعادة تأهيل شهائد الإحازة بالمؤسّسات الجامعية للتّعليم العالي، وخاصّة في ما يتعلّق بتفعيل الإجازة الموحدّة، ستنتهي حملة التّأهيل بتغيير تسمية الشّعب وإمكانية حذف بعضها. وبناء عليه، سيتمّ تعيين الطلبة الناجحين في مناظرة إعادة التّوجيه الجامعي في الشّعبة التي اختارها، أو سيتمّ إدماجه في الشّعبة الأقرب للاختصاص الذي اختاره في صورة الحذف.<br>-